## APPLET MOUSE EVENT:

```
import java.awt.*;
import java.awt.event.*;
import java.applet.*;
public class MouseApplet extends Applet implements MouseMotionListener{
     public void init(){
            addMouseMotionListener(this);
            setBackground(Color.WHITE);
 }
            public void mouseDragged(MouseEvent me){
            Graphics g=getGraphics();
            g.setColor(Color.black);
            g.drawOval(me.getX(),me.getY(), 10, 10);
 }
            public void mouseMoved(MouseEvent me){}
```
## } OUTPUT:

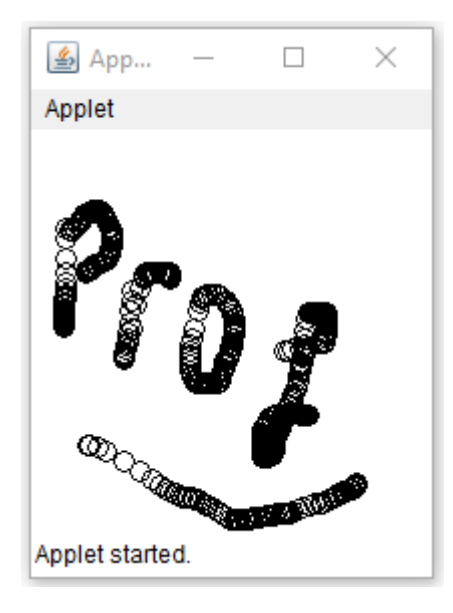

## Related Posts:

- 1. [Can Java have same name variable](https://easyexamnotes.com/can-java-have-same-name-variable/)
- 2. [Types of variables in Java programming](https://easyexamnotes.com/types-of-variables-in-java-programming/)
- 3. [JAVA and its Support Systems](https://easyexamnotes.com/java-and-its-support-systems/)
- 4. [JAVA environment](https://easyexamnotes.com/java-environment/)
- 5. [JAVA program structure](https://easyexamnotes.com/java-program-structure/)
- 6. [Tokens](https://easyexamnotes.com/tokens/)
- 7. [Java statements](https://easyexamnotes.com/java-statements/)
- 8. [Java virtual machine](https://easyexamnotes.com/java-virtual-machine/)
- 9. [C++ Versus JAVA](https://easyexamnotes.com/c-versus-java/)
- 10. [Constants and Variables in Java](https://easyexamnotes.com/constants-and-variables-in-java/)
- 11. [Data types JAVA](https://easyexamnotes.com/data-types-in-java/)
- 12. [Defining a class](https://easyexamnotes.com/defining-class/)
- 13. [Constructor in JAVA](https://easyexamnotes.com/constructor-in-java/)
- 14. [Array in Java](https://easyexamnotes.com/array-in-java/)
- 15. [Applet](https://easyexamnotes.com/applet/)
- 16. [Applets Vs Applications](https://easyexamnotes.com/applets-vs-applications/)
- 17. [Writing applets](https://easyexamnotes.com/writing-applets/)
- 18. [Applets life cycle](https://easyexamnotes.com/applets-life-cycle/)
- 19. [Creating an Executable Applet](https://easyexamnotes.com/creating-executable-applet/)
- 20. [Graphics in Applet](https://easyexamnotes.com/graphics-in-applet/)
- 21. [Applet image display](https://easyexamnotes.com/applet-image-display/)
- 22. [Applet digital clock](https://easyexamnotes.com/applet-digital-clock/)
- 23. [JDBC](https://easyexamnotes.com/jdbc/)
- 24. [Execute an SQL Statement](https://easyexamnotes.com/execute-an-sql-statement/)
- 25. [Process the result](https://easyexamnotes.com/process-the-result/)
- 26. [CLOSE THE DATABASE CONNECTION](https://easyexamnotes.com/close-the-database-connection/)
- 27. [File handling](https://easyexamnotes.com/file-handling/)
- 28. [Define a class to declare an integer array of size n and accept the elements into the](https://easyexamnotes.com/define-a-class-to-declare-an-integer-array-of-size-n-and-accept-the-elements-into-the-array/) [array.](https://easyexamnotes.com/define-a-class-to-declare-an-integer-array-of-size-n-and-accept-the-elements-into-the-array/)
- 29. [Define a class to declare an array of size 20 of the double datatype, accept the](https://easyexamnotes.com/define-a-class-to-declare-an-array-of-size-20-of-the-double-datatype-accept-the-elements-into-the-array-and-perform-the-following-calculate-and-print-the-sum-of-all-the-elements/) [elements into the array and perform the following: Calculate and print the sum of all](https://easyexamnotes.com/define-a-class-to-declare-an-array-of-size-20-of-the-double-datatype-accept-the-elements-into-the-array-and-perform-the-following-calculate-and-print-the-sum-of-all-the-elements/) [the elements.](https://easyexamnotes.com/define-a-class-to-declare-an-array-of-size-20-of-the-double-datatype-accept-the-elements-into-the-array-and-perform-the-following-calculate-and-print-the-sum-of-all-the-elements/)
- 30. [Java program for String, to uppercase, to equal, length of string](https://easyexamnotes.com/define-a-class-to-accept-two-strings-convert-them-into-uppercase-check-and-display-whether-two-strings-are-equal-or-not-if-the-two-strings-are-not-equal-print-the-string-with-the-highest-length-or/)
- 31. [Write a Java program for Buble sort.](https://easyexamnotes.com/write-a-program-to-input-15-integer-elements-in-an-array-and-sort-them-in-ascending-order-using-the-bubble-sort-technique/)
- 32. [Write a Java program String to uppercase and count words startig with 'A'](https://easyexamnotes.com/write-a-program-to-input-a-sentence-and-convert-it-into-uppercase-and-count-and-display-the-total-number-of-words-starting-with-a-letter-a/)
- 33. [How to set path in Java](https://easyexamnotes.com/how-to-set-path-in-java/)
- 34. [Understanding public static void main \(String args\[\] \){ } in Java](https://easyexamnotes.com/understanding-public-static-void-main-string-args-in-java/)
- 35. [Difference between static and non static methods in Java](https://easyexamnotes.com/difference-between-static-and-non-static-methods-in-java/)